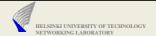

## Assignment 2 RTSP Client

© 2007 Jörg Ott

HELSINKI UNIVERSITY OF TECHNOLOGY NETWORKING LABORATORY

## **Command Line Options**

./RTSPClient -t 10.10.3.4:8866 -m song.wav -s msgLog.txt -r rtpDmp.rtp

- ▶ Target RTSP server address (-t)
- Media File Name(the client is interested in) (-m) rtsp://130.233.x.y:8866/song.wav
- ▶ File Name where signalling messages are dumped (-s)
- File Name where media data(RTP packets) are dumped(-r)

© 2007 Jörg Ott 2

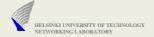

## Sample Interaction

- (i) Client ---- sends OPTIONS ---> Server
  The first line of the OPTIONS message contains
  rtsp://10.10.3.4:8866/song.wav
- (ii) Client ---- sends DESCRIBE ---> Server

  The response from server carries SDP message with connection and media parameters
- (iii) Client ---- sends SETUP ---> Server

  This interaction carries information related to media port no.
- (iv) Client ---- sends PLAY ----> Server

  The server starts sending the media streams

  For all the valid RTSP requests server responds with 200 OK

© 2007 Jörg Ott

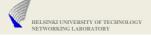

## Others...

- An RTSP Server Would be run by Netlab
- ▶ Message would be posted in newsgroup, once it is UP
- ▶ The Final third assignment is a **proper extension** to the second assignment. So, build it in a way that it can be extended.
- ▶ An Initial Overview of the third assignment:
  - A SIP Client(ex: kphone) need to talk to your program(Task-3) and the media stream from the RTSP server need to be directed to the SIP client.

(a kind of dial-a-song service)

RTSP Server <---> |Task-2 + Task-3| <----> SIP Client

More information would be provided when announcing the third assignment.

© 2007 Jörg Ott 4